# Package 'OmaDB'

October 16, 2018

Title R wrapper for the OMA REST API

Version 1.0.1

Author Klara Kaleb

Maintainer Klara Kaleb <klarakaleb@outlook.com>, Adrian Altenhoff<adrian.altenhoff@inf.ethz.ch>

Description A package for the orthology prediction data download from OMA database.

**Depends** R ( $>= 3.5$ ), httr ( $>= 1.2.1$ ), plyr( $>= 1.8.4$ )

Imports utils, ape, Biostrings, GenomicRanges, IRanges, methods, topGO

License GPL-2

LazyData true

Suggests knitr, rmarkdown, testthat

VignetteBuilder knitr

biocViews Software, ComparativeGenomics, FunctionalGenomics, Genetics, Annotation, GO, FunctionalPrediction

RoxygenNote 6.0.1.9000

git\_url https://git.bioconductor.org/packages/OmaDB

git\_branch RELEASE\_3\_7

git\_last\_commit e902bdf

git\_last\_commit\_date 2018-06-29

Date/Publication 2018-10-15

# R topics documented:

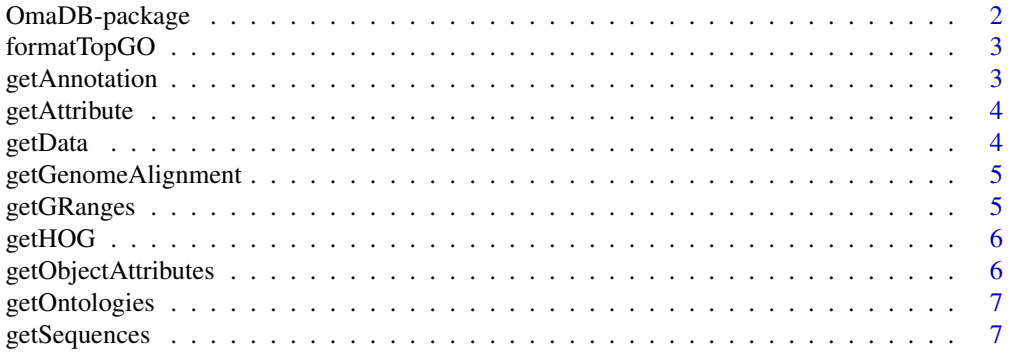

#### <span id="page-1-0"></span>2 OmaDB-package

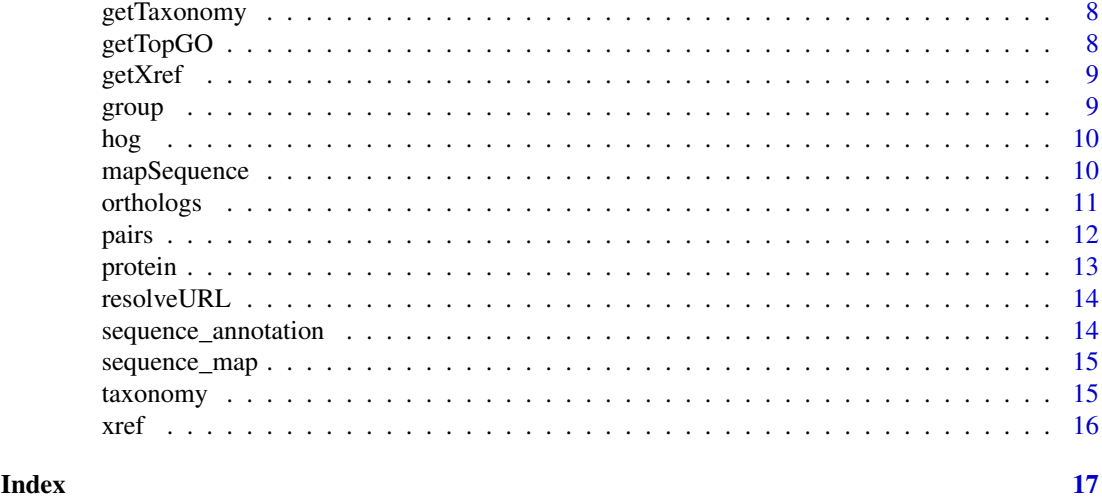

OmaDB-package *OmaDB: A package for the orthology prediction data download from OMA database.*

#### **Description**

OmaDB is a wrapper for the REST API for the Orthologous MAtrix project (OMA) which is a database for the inference of orthologs among complete genomes. For more details on the OMA project, see <https://omabrowser.org/oma/home/>.

# OmaDB functions

The package contains a range of functions that are used to query the database. Some of the main functions are listed below:

- getData()
- getHOG()
- getGenomeAlignment()
- getTaxonomy()
- mapSequence()
- getAnnotation()
- getXref()

In addition to these, roma features a range of functions that are used to format the retrieved data into some commonly used Bioconductor objects using packages such as GenomicRanges, Biostrings, topGO and ggtree. Some of them are listed below:

- formatTopGO()
- getGRanges()

The above functions are described in more detail in the package vignette's listed below:

- Get started with OmaDB
- Exploring Hierarchical orthologous groups with OmaDB
- Exploring Taxonomic trees with OmaDB
- Sequence Analysis with OmaDB

<span id="page-2-0"></span>

The function to create a list of GO annotations that is compatible with topGO from protein objects in roma

# Usage

formatTopGO(geneList, format)

# Arguments

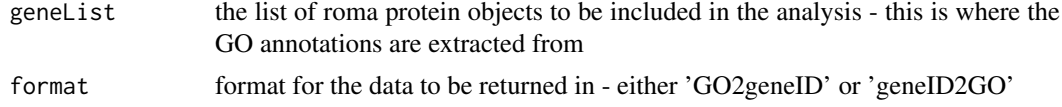

# Value

a list containing the GO2geneID or geneID2GO information

# Examples

```
geneList = list(getData(type="protein",id="YEAST58"),getData(type="protein",id="YEAST00059"))
annotations = formatTopGO(geneList,format="geneID2GO")
```
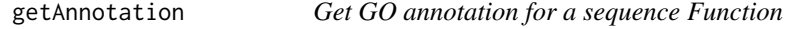

#### Description

The function to obtain GO annotation for a given sequence.

#### Usage

```
getAnnotation(query)
```
# Arguments

query the sequence to be annotated, it can be either a string or an AAString object from the Biostrings package

# Value

a data.frame containg the GO annotaition information linked to the query sequence

#### Examples

getAnnotation(query="MNDPSLLGYPNVGPQQQQQQQQQQHAGLLGKGTPNALQQQLHMNQLTGIPPPGLMNNSDVHTSSNNNSRQLLDQLANGNANMLNM

<span id="page-3-0"></span>

The function to obtain the value for an object attribute.

# Usage

```
getAttribute(obj, attribute)
```
# Arguments

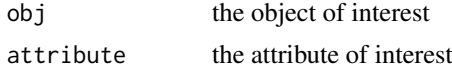

# Value

an value for a given object attribute

# Examples

members = getAttribute(getData("group","YEAST58"),'members')

getData *Get the Data Function*

#### Description

The function to obtain the information available for a single entry in the datase.

# Usage

getData(type, id = NULL)

### Arguments

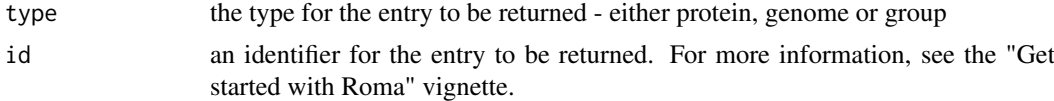

# Value

an object containing the JSON keys as attributes

# Examples

getData(type = "protein", id="YEAST00001") getData(type = "group", id="YEAST00001")

<span id="page-4-0"></span>getGenomeAlignment *Get Whole Genome Alignment Function*

#### Description

The function to obtain the list of orthologs for 2 whole genomes.

#### Usage

```
getGenomeAlignment(genome_id1, genome_id2, chr1 = NULL, chr2 = NULL)
```
#### Arguments

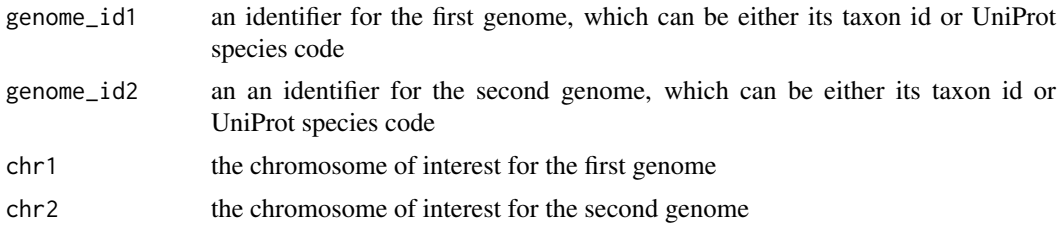

#### Value

a dataframe containing information about both the entries in the orthologous pair and their relationship

#### Examples

```
getGenomeAlignment(genome_id1="YEAST",genome_id2="ASHGO")
getGenomeAlignment(genome_id1="YEAST",genome_id2="ASHGO",chr1="1")
```
getGRanges *Get the GRanges object*

#### Description

The function to obtain the GRanges object from a dataframe containing a list of members.

# Usage

```
getGRanges(df)
```
# Arguments

df the dataframe or a list of dataframes containing the genomic range data of interest

# Value

an GRanges object

#### Examples

```
gRanges = getGRanges(df = getData("group","YEAST58")['members'])
```
getHOG *Get the HOG Data Function*

#### Description

The function to obtain the information available for a Hierarchical orthologous group entry in the datase.

### Usage

getHOG(id, level = NULL, members = FALSE)

# Arguments

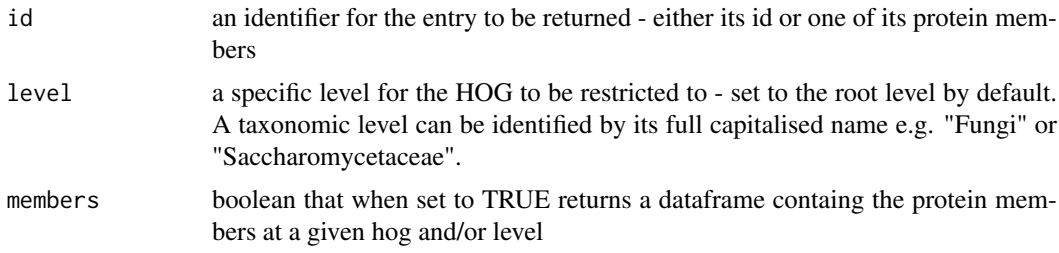

# Value

an object containing the JSON keys as attributes

#### Examples

```
getHOG(id = "YEAST590")
getHOG(id = "YEAST590",level="Saccharomycetaceae", members=TRUE)
```
getObjectAttributes *Get the Object Attributes*

### Description

The function to obtain the attributes and their data types for the object created.

# Usage

```
getObjectAttributes(obj)
```
#### Arguments

obj the object of interest

<span id="page-5-0"></span>

# <span id="page-6-0"></span>getOntologies 7

### Value

an list of object attributes and their data classes

#### Examples

```
attributes = getObjectAttributes(getData("group","YEAST58"))
```
getOntologies *Get the gene ontologies from members*

#### Description

The function to obtain the gene ontologies from a dataframe of members.

#### Usage

getOntologies(df)

#### Arguments

df the dataframe or a list of dataframes containing the member proteins of interest

#### Value

a list containing the geneID2GO information

#### Examples

```
ontologies = getOntologies(df = getData("group","YEAST58")['members'])
```
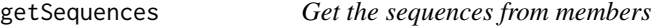

### Description

The function to obtain the protein seqeunces from a dataframe of members.

# Usage

```
getSequences(df)
```
#### Arguments

df the dataframe or a list of dataframes containing the member proteins of interest

# Value

a list containing the AAString object for each member gene

#### Examples

sequences = getSequences(df = getData("group","YEAST58")['members'])

<span id="page-7-0"></span>

The function to obtain the taxonomic tree from the database in the newick format that can be plugged into phylo.io for visualisation.

# Usage

getTaxonomy(root = NULL, members, newick)

# Arguments

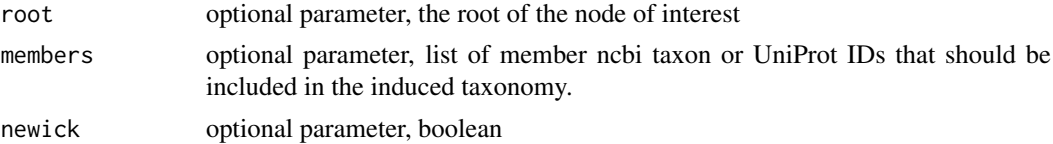

#### Value

an object containing the JSON keys as attributes

# Examples

```
getTaxonomy()
getTaxonomy(members="YEAST,ASHGO")
getTaxonomy(root="Alveolata")
```
getTopGO *Get the topGO Object function*

#### Description

The function to create a topGO object containing the GO annotations for the given protein list.

#### Usage

getTopGO(annotations, format, myInterestingGenes)

# Arguments

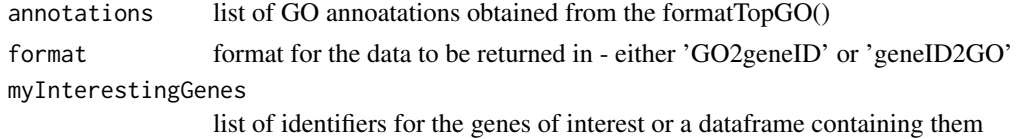

# Value

topGO object

#### <span id="page-8-0"></span>getXref 9

#### Examples

```
geneList = list(getData(type="protein",id="YEAST58"),getData(type="protein",id="YEAST00059"))
annotations = formatTopGO(geneList,format="geneID2GO")
library(topGO)
getTopGO(annotations, myInterestingGenes = list("YEAST00058"), format = "geneID2GO")
```
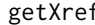

f **Get the CrossReferences in the OMA database for a pattern** 

#### Description

The function to list all the crossreferences that match a certain defined pattern.

#### Usage

getXref(pattern)

#### Arguments

pattern the pattern to query the OMA database with - needs to be at least 3 characters long

# Value

a data.frame containing information on the cross references for a given pattern

#### Examples

```
getXref(pattern="MAL")
```
group *An example OMA group object.*

#### Description

An object containing information for the OMA group number 737636.

#### Usage

group

# Format

An S3 object with 4 variables:

group\_nr group number, not stable across releases

fingerprint fingerprint of the oma group, stable across releases

related\_groups url to the endpoint containing the list of oma groups that share some of the orthologs with this oma group

members list of protein members of this oma group ...

#### Source

<https://omabrowser.org/api/group/YEAST58/>

#### hog *An example HOG object.*

#### Description

An object containing information for the HOG:0273533.1b.

#### Usage

hog

# Format

An S3 object with 8 variables:

hog\_id hog identifier

level the taxonomic level of this hog

levels\_url url pointer to the hog information at a given level

members\_url url pointer to the list of gene members for this hog

alternative\_members a dataframe object containing the rest of the taxonomic levels in this hog

roothog\_id the root taxonomic level of this hog

parent\_hogs a dataframe containing information on the parent hogs to the current hogs

children\_hogs a dataframe containing information on the children hogs to the current hogs ...

#### Source

<https://omabrowser.org/api/hog/HOG:0273533.1b/>

mapSequence *Map the Protein Sequence Function*

#### Description

The function to identify a sequence.

# Usage

```
mapSequence(query, search, full_length = FALSE)
```
<span id="page-9-0"></span>

#### <span id="page-10-0"></span>orthologs and the state of the state of the state of the state of the state of the state of the state of the state of the state of the state of the state of the state of the state of the state of the state of the state of

#### Arguments

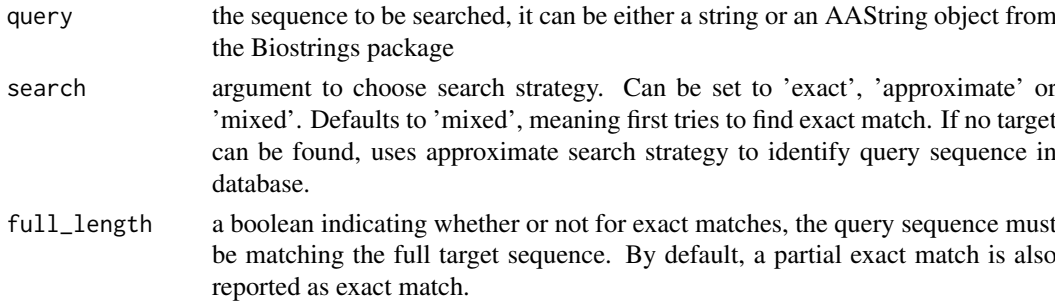

#### Value

a data.frame containing the information of matches for the query sequence

#### Examples

mapSequence(query="MNDPSLLGYPNVGPQQQQQQQQQQAAGLLGKGTPNALQQQLHMNQLTGIPPPGLMNNSDVHTSSNNNSRQLLDQLANGNANMLNMNM mapSequence(search="mixed",query="NKLLQPTDFQQSHIAEASKSLVDCTKQALMEMADTLTDSKTAKKQQPTGDSTPSGTATNSAVSTPLTPKIEL

orthologs *An example orthologs object.*

#### Description

A dataframe containing information for the orthologs of protein YEAST00058.

#### Usage

orthologs

#### Format

A dataframe object with 15 variables:

entry\_nr entry number of the ortholog

omaid oma identifier of the ortholog

canonicalid canonicalid of the ortholog

sequence\_md5 sequence\_md5 of the ortholog

oma\_group oma\_group of the ortholog

oma\_hog\_id hog id of the ortholog

chromosome chromosomal location of the ortholog

locus.start start locus of the ortholog

locus.end end locus of the ortholog

locus.strand locus strand of the ortholog

is\_main\_isoform true/false

rel\_type relationship type of the ortholog to the gene

distance ortholog distance

score ortholog score ...

<span id="page-11-0"></span><https://omabrowser.org/api/protein/YEAST00058/orthologs>

pairs *An example genome alignment object.*

#### Description

A dataframe containing information for the whole genome aligment of YEAST and ASHGO.

#### Usage

pairs

#### Format

A dataframe object with 12 variables for each member of the pair, as well some 3 additional variables:

entry\_nr entry number of the ortholog omaid oma identifier of the ortholog canonicalid canonicalid of the ortholog sequence\_md5 sequence\_md5 of the ortholog oma\_group oma\_group of the ortholog oma\_hog\_id hog id of the ortholog chromosome chromosomal location of the ortholog locus.start start locus of the ortholog locus.end end locus of the ortholog locus.strand locus strand of the ortholog is\_main\_isoform true/false rel\_type relationship type of the ortholog to the gene distance ortholog distance score ortholog score ...

# Source

<https://omabrowser.org/api/pairs/YEAST/ASHGO/>

<span id="page-12-0"></span>

An object containing information for the YEAST00058 protein.

#### Usage

protein

#### Format

A S3 object with 23 variables:

entry nr entry number of the protein entry\_url url pointer to the protein omaid oma identifier of the protein canonicalid canonicalid of the protein sequence\_md5 sequence\_md5 of the protein oma\_group oma\_group of the protein oma\_hog\_id hog id of the protein chromosome chromosomal location of the protein locus GRanges object with the locus information for the protein is\_main\_isoform true/false roothog id root taxonomic level of the relevant hog roothog\_id taxonomic levels of the hog in which the protein is present sequence length length of the protein sequence sequence AAString of the protein sequence cdna DNAString of the protein sequence domains url pointer to the list of protein domains xref url pointer to the list of protein cross references orthologs url pointer to the list of protein orthologs homeologs url pointer to the list of protein homeologs ontology url pointer to the list of protein GO ontologies oma\_group\_url url pointer to the protein oma group oma\_hog\_members url pointer to the protein hog members alternative isoforms urls list of url pointers to the protein isoforms ...

#### Source

<https://omabrowser.org/api/protein/6633022/>

<span id="page-13-0"></span>

The function to obtain further information from a given url.

#### Usage

```
resolveURL(url_field)
```
#### Arguments

url\_field the url of interest

#### Value

a data.frame containing the information behind an URL

#### Examples

resolveURL(url\_field="http://omadev.cs.ucl.ac.uk/api/protein/YEAST58/ontology/")

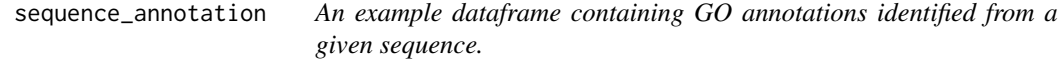

#### Description

An example dataframe containing GO annotations identified from a given sequence.

#### Usage

sequence\_annotation

#### Format

A dataframe with 13 variables:

Qualifier qualifier of the annotation

GO\_ID GO term for the annotation

With GO term for the annotation

Evidence evidence for the annotation

Date date

DB\_Object\_Type identified object type

DB\_Object\_Name identified object name

Aspect aspect

Assigned\_By assignment of the annotation

#### <span id="page-14-0"></span>sequence\_map 15

GO name GO term name DB database DB.Reference database reference Synonym synonym ...

#### Source

https://omabrowser.org/api/function/?query=MNDPSLLGYPNVGPQQQQQQQQQQQHAGLLGKGTPNALQQQLHMNQLTGIPPPO

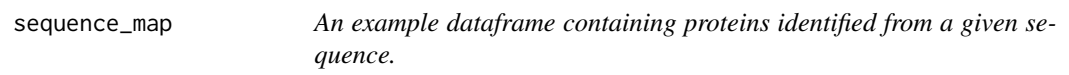

# Description

An example dataframe containing proteins identified from a given sequence.

#### Usage

sequence\_map

#### Format

A dataframe with 3 variables:

query sequence that was queried identified\_by type of identification targets list of protein targets identified ...

#### Source

https://omabrowser.org/api/sequences/?query=MNDPSLLGYPNVGPQQQQQQQQQQQQHAGLLGKGTPNALQQQLHMNQLTGIPPF

taxonomy *An example newick format taxonomy object.*

#### Description

An example newick format taxonomy object.

#### Usage

taxonomy

# Format

An S3 with 2 variables:

root\_taxon sequence that was queried newick taxonomy newick ...

# <span id="page-15-0"></span>Source

<https://omabrowser.org/api/taxonomy/Alveolata/?type=newick>

xref *An example xref object.*

# Description

An example xref object.

# Usage

xref

# Format

A dataframe with 8 variables:

xref cross reference source source of the cross reference entry\_nr oma database entry number oma\_id oma id of the cross reference genome.code genome\_id of the cross reference genome.taxon\_id taxon\_id of the cross reference genome.species species of the cross reference genome.genome\_url genome url pointer of the cross reference ...

# Source

<https://omabrowser.org/api/xref/?search=MAL>

# <span id="page-16-0"></span>Index

∗Topic datasets group, [9](#page-8-0) hog, [10](#page-9-0) orthologs, [11](#page-10-0) pairs, [12](#page-11-0) protein, [13](#page-12-0) sequence\_annotation, [14](#page-13-0) sequence\_map, [15](#page-14-0) taxonomy, [15](#page-14-0) xref, [16](#page-15-0) formatTopGO, [3](#page-2-0) getAnnotation, [3](#page-2-0) getAttribute, [4](#page-3-0) getData, [4](#page-3-0) getGenomeAlignment, [5](#page-4-0) getGRanges, [5](#page-4-0) getHOG, [6](#page-5-0) getObjectAttributes, [6](#page-5-0) getOntologies, [7](#page-6-0) getSequences, [7](#page-6-0) getTaxonomy, [8](#page-7-0) getTopGO, [8](#page-7-0) getXref, [9](#page-8-0) group, [9](#page-8-0) hog, [10](#page-9-0) mapSequence, [10](#page-9-0) OmaDB *(*OmaDB-package*)*, [2](#page-1-0) OmaDB-package, [2](#page-1-0) orthologs, [11](#page-10-0) pairs, [12](#page-11-0) protein, [13](#page-12-0) resolveURL, [14](#page-13-0) sequence\_annotation, [14](#page-13-0) sequence\_map, [15](#page-14-0) taxonomy, [15](#page-14-0) xref, [16](#page-15-0)